# **Підключення до моторів Bosch**

1. Вимикаємо живлення велосипеда.

2. Знімаємо кришку мотора з лівого боку та знизу, або лише знизу на Gen4. На деяких моделях також необхідно зняти лівий шатун за допомогою спеціального знімача

3. Якщо присутні передня або задня фара, потягнувши на себе виймаємо всі схожі роз`єми з плати мотора, та шукаємо той, який **всередині сірого кольору**:

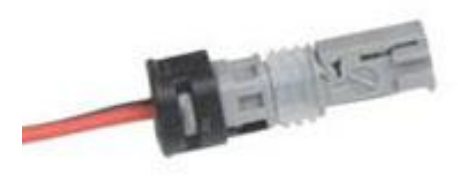

Сірий роз`єм є конектором датчика швидкості, який нам потрібен, інши роз`єми не чіпаємо та повертаємо їх на місце! Підключаємо сірий роз`єм до чіпа, зачіпкою до отвору.

4. Сірий роз`єм чіпа підключаємо до мотора, замість роз`єма від датчика швидкості.

5. Якщо показання швидкості на екрані стрибають, то необхідно налаштувати правильне положення магніту, щодо вертикальної лінії на корпусі датчика швидкості з мінімально можливим зазором між ними.

### **Вибір або зміна ліміту швидкості (початково 50 км/г)**

1. Дочекатися коли на дисплеї швидкість буде дорівнювати **0.0 км/г**, тобто під час остаточної зупинки.

2. Короткочасно натиснути кнопку (див. фото) на чіпі необхідну кількість разів для вибору бажаного ліміту згідно циклу: **50 → 55 → 60 → 65 → 70 → 75 → 80 → 85 → 90 → 40 → 45**. Наприклад, для зміни з 50 на 90 км/г необхідно натиснути кнопку 8 разів. Натискання 11 разів ліміт не змінює, тобто повертає поточне значення.

# **Деактивація або активація чіпа (початково чіп активний)**

1. Вимкнути живлення велосипеда.

2. Розташувати магніт, що на спиці або на роторі заднього колеса навпроти датчика швидкості, що на пері рами.

- 3. Включити живлення велосипеда та зачекати більше 3 секунд.
- 4. Вимкнути живлення велосипеда та зачекати більше 3 секунд.

5. Включити живлення та зачекати більше 3 секунд, або поки на дисплеї з`явиться значення швидкості біля **10 км/г** – чіп деактивований, або біля **5 км/г** – чіп активований.

#### **Корекція швидкості відносно діаметра заднього колеса (початково 27.5х2.8)**

1. Включити живлення велосипеда.

2. Натиснути кнопку (див. фото) на чіпі та утримувати її, поки на дисплеї не почне змінюватись значення швидкості приблизно від 8 до 11 км/г.

3. Коли значення швидкості наблизиться до 10.0 км/г, - відпустити кнопку.

# **Після корекції, автоматично скидаються інши налаштування до початкових: чіп активується та значення ліміту швидкості стане = 50 км/г.**

## **Розташування кнопки:**

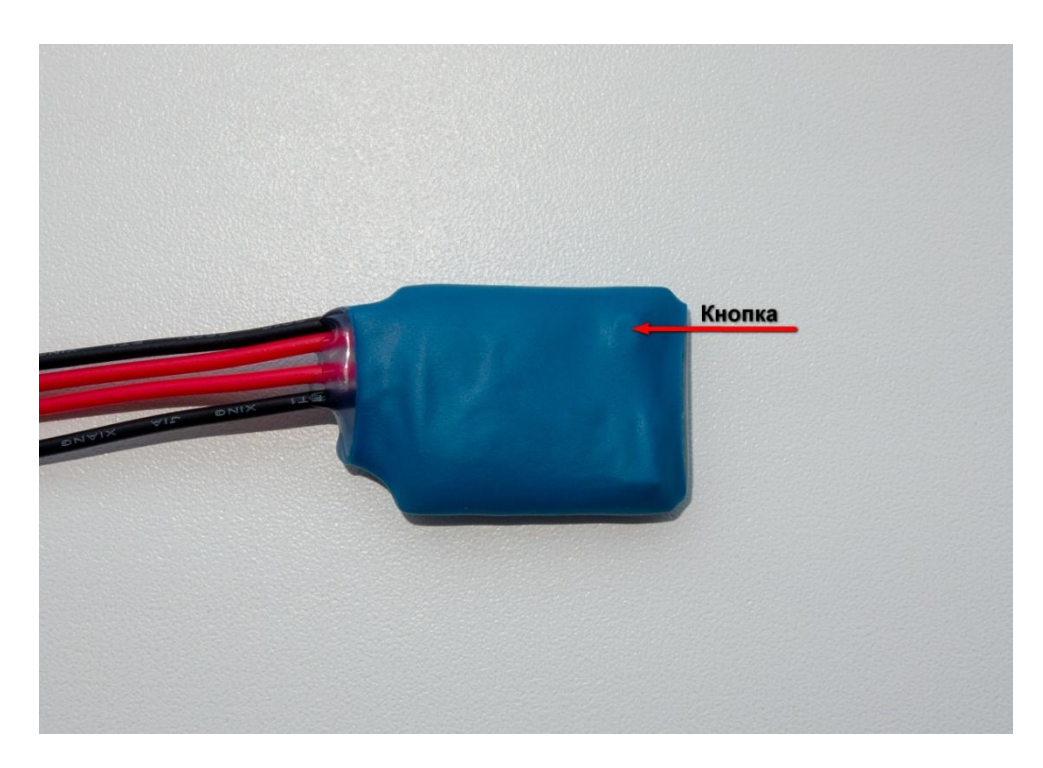

**! Для моторів Bosch Gen 4 та Gen3, - рекомендується використовувати постійний ліміт швидкості не більше 50 км/г, а також для уникнення 504 помилки та блокування мотора, не бажано вимикати живлення велосипеда поки працює таймер та відображається не нульова швидкість під час зупинки.**